# **URL in breve**

### **URL = Uniform(prima Universal) Resource Locator**

Serve ad individuare una risorsa locale(presente sul proprio PC) o remota(su un server remoto)

In generale ha il seguente formato:

*TipoDiProtocollo://NomeDelServer/Percorso.../NomeFile.Estensione*

*TipoDiProtocollo= http, ftp, …*

## **URL RELATIVI E ASSOLUTI**

#### **URL ASSOLUTO**

…viene specificato l'intero percorso **a partire dalla directory radice**

- se la risorsa è in locale e **non si utilizza un web server(software)** sarebbe quella del File System, ad esempio C:, D:,…
- se la risorsa è situata su un server **locale o remoto(e si utilizza un webserver)** si fa riferimento alla directory radice(root) del server specificata all'atto della configurazione del webserver medesimo

## *Esempi URL:*

**assoluto locale:** <file:///C:/Users/Mario/Desktop/prima/page2.html>

**assoluto remoto(protocollo http):** <http://localhost/prima/page2.html>(per utilizzarlo serve un server http!!)

**assoluto remoto(protocollo http):** <http://www.miosito.it/prima/page2.html>

**assoluto remoto(protocollo http) relativo alla directory radice del web server:** [/prima/page2.html](http://127.0.0.1/mypage/page2.html) **(Notare la slash iniziale che indica la directory root)**

**assoluto remoto(protocollo ftp):** <ftp://localhost/prima/page2.html>(per utilizzarlo serve un server ftp!!)

#### **URL RELATIVO**

…viene specificato il percorso **a partire dalla directory corrente**

…*non vi sono slash iniziali* in quanto **non si fa riferimento alla directory radice**

Se pagina2.html **si trova nella stessa directory della pagina in cui metto il link** il codice HTML è il seguente

#### **<a href="pagina2.html">pagina2</a>**

Come si vede l'utilizzo di URL relativi evita di dover editare il path del file html a partire dalla directory radice. Non è importante in quale directory si trovi pagina2.html l'importante è che si trovi nella stessa directory della pagina in cui poniamo il link. Se si sposta l'intera directory il link continua a funzionare, cosa che non accade se invece si modifica la posizione di un file rispetto alla directory radice del webserver.

Consideriamo adesso casi più complessi…poniamo ora di trovarci in una situazione di questo genere:

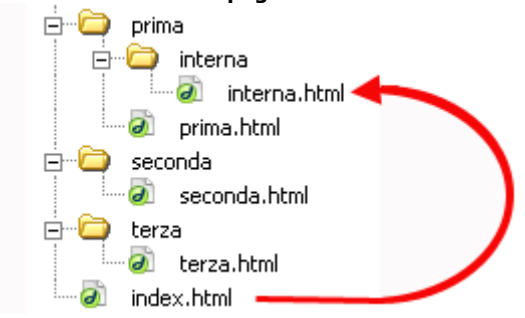

#### **Figura 1. Riferimento a pagina di una sottodirectory**

Dalla pagina "index.html" vogliamo cioè far riferimento al file "interna.html", che si trova all'interno della directory "interna", che a sua volta si trova all'interno della directory "prima".

La sintassi è la seguente:

#### **<a href="prima/interna/interna.html">Visita la pagina interna</a>**

Vediamo adesso l'esempio opposto: dalla pagina interna vogliamo far riferimento a una pagina ("index.html") che si trova più in alto di due livelli:

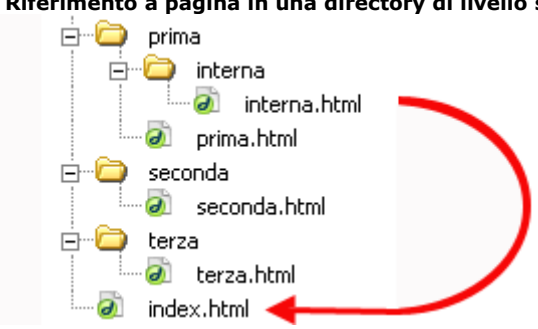

#### **Figura 2. Riferimento a pagina in una directory di livello superiore**

La sintassi è la seguente:

**<a href="../../index.html">Visita la pagina interna</a>**